## **Geltungsbereich StadtTicket Ostfildern**

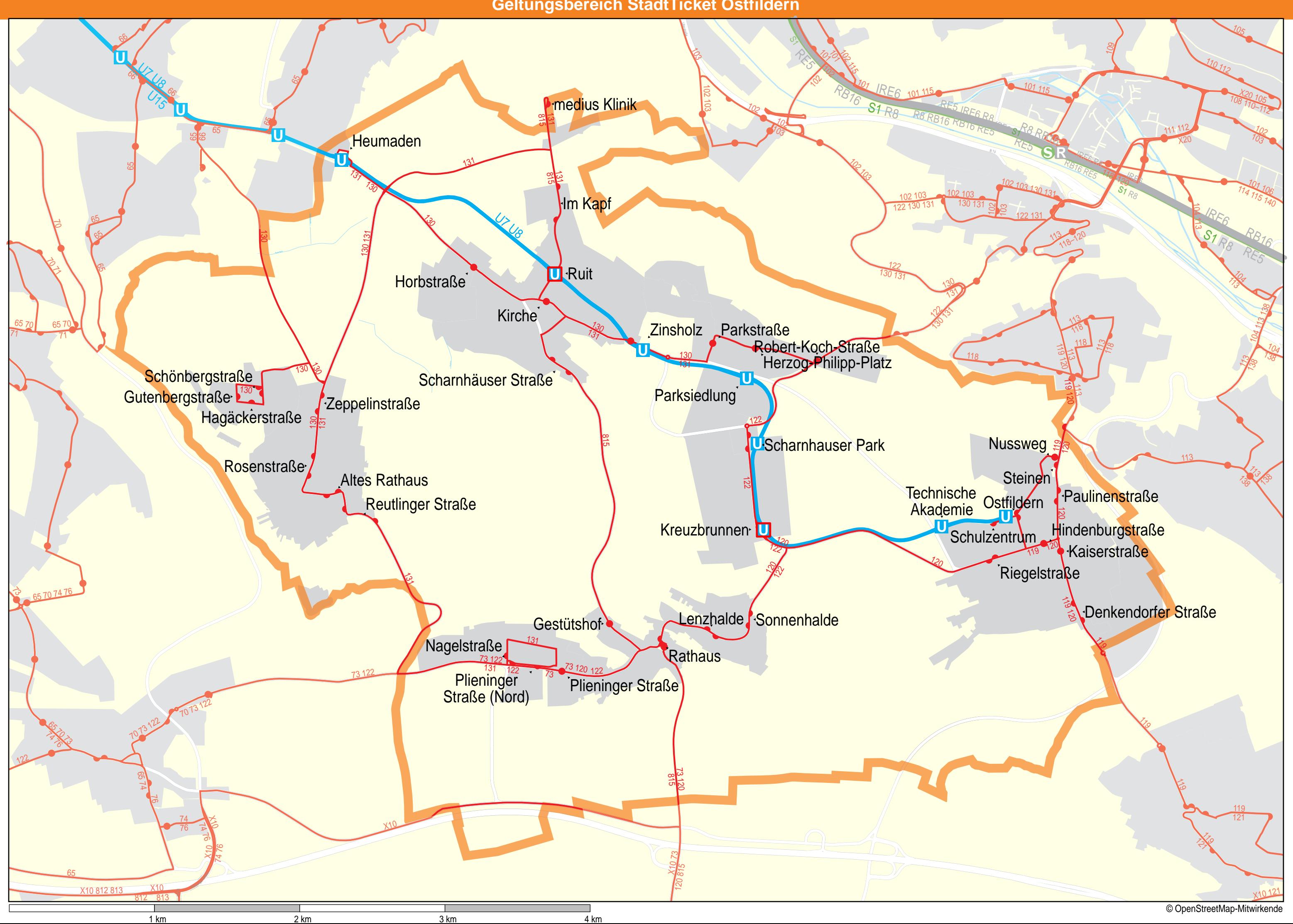